## **PREMIO ARAGONÉS** A LA RESPONSABILIDAD SOCIAL **DE LAS EMPRESAS**

El Excmo. Sr Consejero de Industria e Innovación, en su calidad de Presidente del Jurado, reconoce a:

## CALIDAD Y ESTUDIOS, S.L.

como finalista en la modalidad de Iniaciación del Premio Aragonés a la Responsabilidad Social de las Empresas en su sexta edición.

Y para que conste, expido el presente Diploma en Zaragoza a 14 de Junio de 2013

Arturo Aliaga López

Wumi

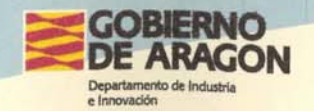